#### **Model Based Statistics in Biology. Part V. The Generalized Linear Model. Chapter 18.4 Single Random Factor**

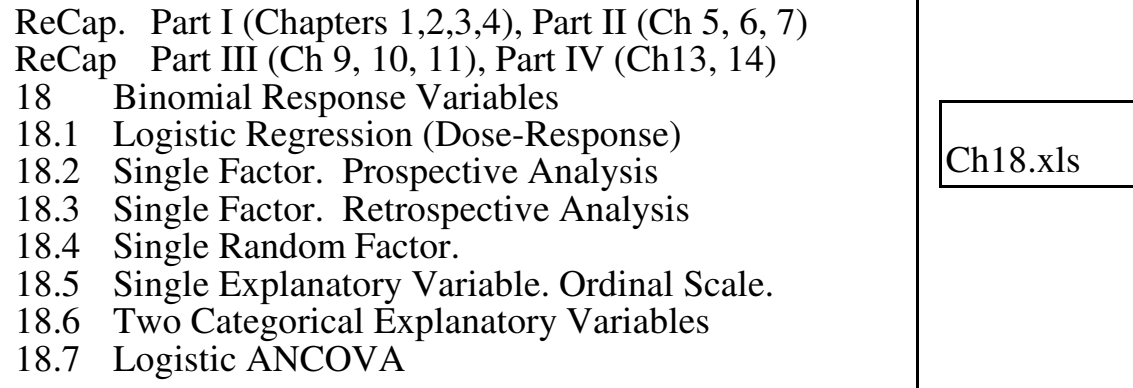

on chalk board

**ReCap** Part I (Chapters 1,2,3,4) Quantitative reasoning

**ReCap** Part II (Chapters 5,6,7) Hypothesis testing and estimation **ReCap** (Ch 9, 10,11) The General Linear Model with a single explanatory variable. **ReCap** (Ch 12,13,14,15) GLM with more than one explanatory variable **ReCap** (Ch 16,17). Generalized Linear Model. Poisson response variables. **ReCap** (Ch 18). We used logistic regression to analyze the risk of cancer in smokers. This is called cross-sectional analysis because we compare individuals with different histories at a single point in time. This was called a retrospective analysis.

Today: Reformulating the response variable. Binomial response across levels of a single random factor.

## **Wrap-up.**

The analysis of counts in a two-way classification was more informative as a binomial response than as a Poisson response variable.

N.b.

Poisson analysis followed by Binomial tends to be confusing. Replace with comparison of result to  $G<sup>2</sup>$ statistic from Poisson analysis, at step 10. Replace example from Sokal and Rohlf with example from McCullagh and Nelder, using the Schoener lizard data to illustrate logistic regression for counts traditionally classified as 'log-linear'

## **Analysis of Binomial Response Variables. Example: Beetle counts.**

Does the proportion of bright red tiger beetles change seasonally ? (Sokal and Rohlf 1995 Box 17.8)

Data such as this are traditionally presented as a two-way classification.

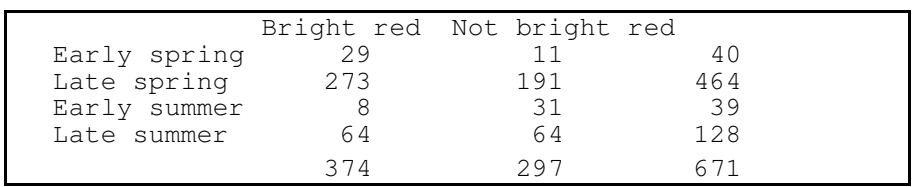

We begin with the traditional approach, which stems from the two-way classification. Each of the 8 counts is considered a Poisson count in a two way design where we test for row-by column interaction.

## **1. Construct the model**

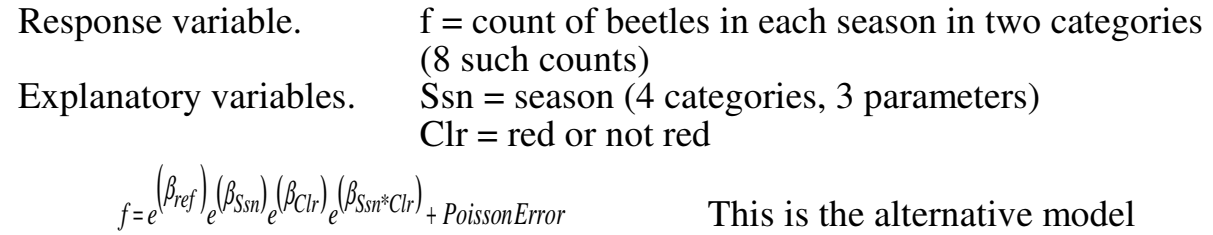

This model has two factors (season, colour) and three terms (season, colour, and season\*colour).

 $e^{B_{SSn} \cdot x_{\text{Clr}}}$  is term in which we are interested, It is the change in proportion of beetles in each of 3 seasons, compared to the first season.  $e^{B_{SSn} * Clr}$  stands for 3 cross-product ratios. To test this term we compare the fit to this model to the fit when the interaction term is dropped.

If we drop the interaction term, the model becomes.

$$
f = e^{(\beta_{ref})} e^{(\beta_{Ssn})} e^{(\beta_{Clr})} + \text{PoissonError}
$$
 This is the null model

This model has two factors and two terms. It is a null model in the sense that the interaction term is missing.

## **2. Execute.**

The model underlying the Poisson approach is often not stated. The analysis is traditionally completed by comparing the observed and expected count in each cell of the table.

 MTB > set into c1 DATA> 29 273 8 64 MTB > end MTB > set into c2 DATA> 11 191 31 64 MTB > end

```
MTB > let c3 = c1 + c2MTB > let k1 = sum(c1) + sum(c2)MTB > let c3 = c3/k1MTB > let c4 = c3*sum(c1)/k1MTB > let c5 = c3*sum(c2)/k1
```
Compute expected proportions in each cell of the two-way table.

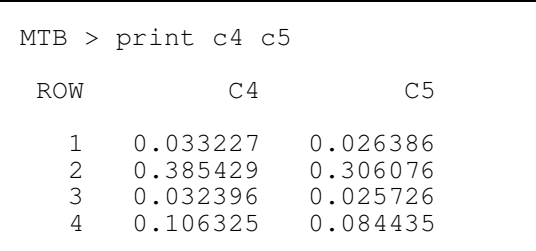

Print the expected proportions p, one for each cell of the two-way table.

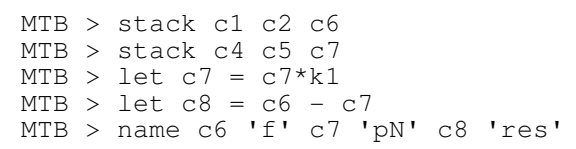

Compute the fitted values fits  $= pN$ . The compute the residuals, based on the data equations: Observed = Fits  $+$  Residual

## Print the 8 data equations.

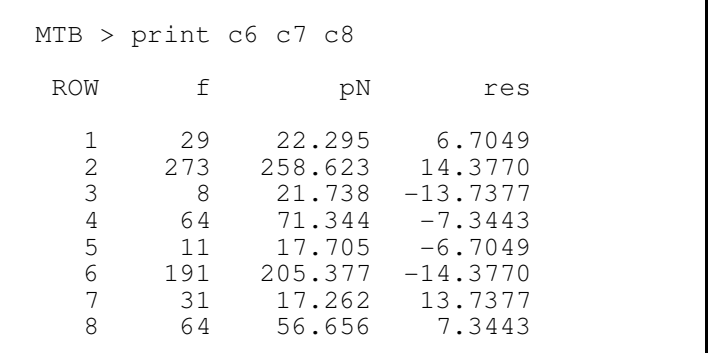

## **3. Use parameter estimates to calculate residuals, evaluate model.**

Structural model contains no regression lines, so no need to check bowl/arch. For generalized linear model we check the homogeneity assumption at this point, to make sure the binomial error assumption is correct.

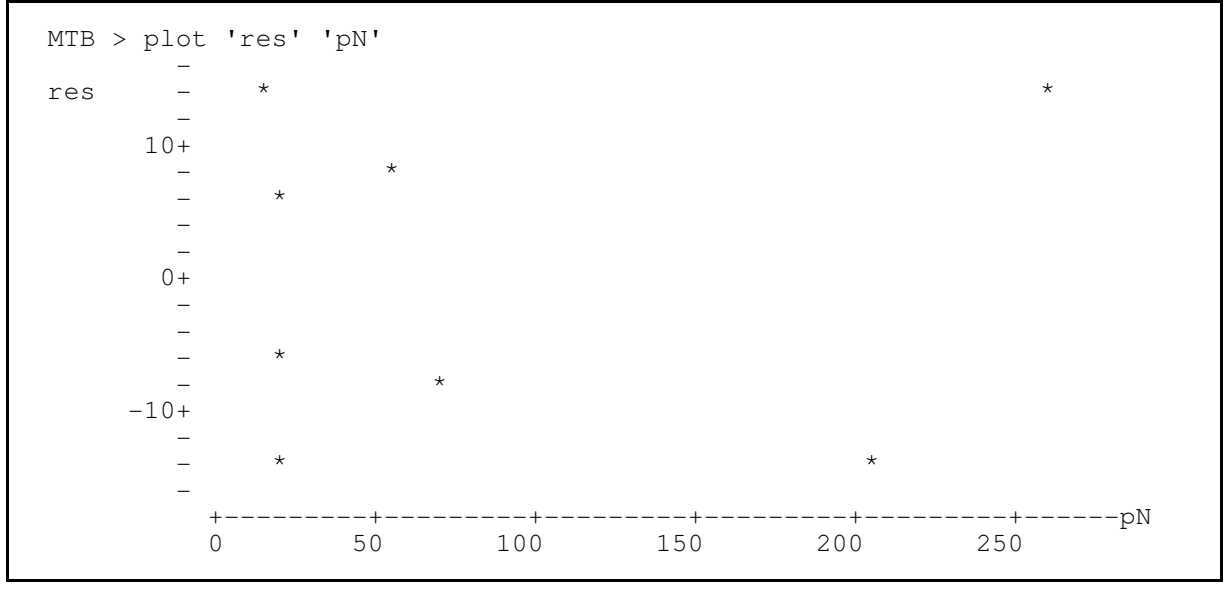

We do not expect the residuals to be normal, because the data are counts, for which the variance usually increases along with the fitted value.

```
 MTB > hist 'res'
Histogram of res N = 8Midpoint Count<br>-15 2
      -15 2 **<br>-10 0
      -10 0<br>-5 2
       -5 2 **
 0 0
5 2 **
       \begin{array}{ccc} 10 & & 0 \\ 15 & & 2 \end{array} 15 2 **
```
 MTB > hist '2lnL'; SUBC> increment 20. Histogram of  $2lnL$  N = 8 Midpoint Count  $-20.0$  4 \*\*\*\*<br>0.0 0  $0.0$  0<br>20.0 3  $20.0$   $3 \times x$ <br>  $40.0$   $1 \times$  $40.0$ 

A quick plot shows that the residuals, as expected, are not normal.

As a matter of interest, the likelihood ratios are not normal either.

Because we expect count data to generate non-normal errors, we have used a general linear model based on a non-normal error structure: a Poisson error structure in this case.

The plot of the residuals versus fitted values showed no pattern of expansion from left to right: no cones. Based on this, we are going to say that the residuals are acceptable for computing a p-value from the log likelihood ratio.

## **4. Population**

We do not know the biological population from which the numbers were taken. Hence we cannot draw inferences from our sample to the entire population of tiger beetles. We are dealing with a hypothetical population consisting of all possible values that could have arisen via the stated sampling conditions. We can draw inferences only to the hypothetical population, as best we can define it.

## **5. Decide on mode of inference. Is hypothesis testing appropriate?**

Yes, we are interested in whether the interaction term (heterogeneity of proportions) is greater than by chance.

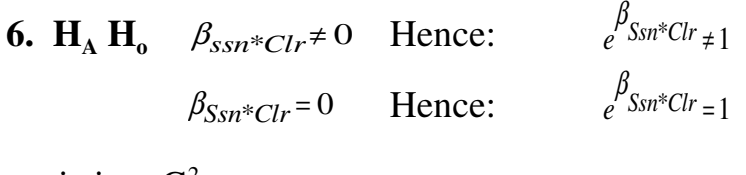

statistic  $= G<sup>2</sup>$ probability distribution = chisquare  $\alpha = 5\%$ 

## **7. Analysis of Deviance**

Compute log likelihood ratios from observed and fitted values.

```
MTB > let c9 = 'f'*log('f'/'pN')MTB > let c9 = 2*c9 MTB > name c9 '2lnL'
MTB > print c6 c7 c8 c9
 ROW f pN res 21nL
   1 29 22.295 6.7049 15.2499
   2 273 258.623 14.3770 29.5389
 3 8 21.738 -13.7377 -15.9937
 4 64 71.344 -7.3443 -13.9051
 5 11 17.705 -6.7049 -10.4708
 6 191 205.377 -14.3770 -27.7233
 7 31 17.262 13.7377 36.2987
 8 64 56.656 7.3443 15.6019
```
Compute  $G^2$ -statistic = 2  $\cdot$  sum of the likelihood ratios.

```
MTB > let k2 = sum('2lnL')MTB > print k2<br>K2 28.596
        K2 28.5964
```
#### **7.** Calculate improvement in fit  $(\Delta G^2)$  due to explanatory variables. ANOVA table is replaced by Analysis of Deviance table. Source  $\frac{d f}{d f}$  Deviance =  $G^2$ <br>Intercent e<sup> $\beta$ ref</sup>  $\Delta {\rm G}^2$ Intercept  $e^{\beta ref}$  1<br>Ssn  $e^{\beta S \sin \in Clr}$  3 Ssn  $e^{i\beta S \sin \phi}$ Clr 3 28.596

The degrees of freedom are computed exactly the same as was the case with the interaction term in a two-way ANOVA. The degrees of freedom for the interaction term are calculated as the product of the degrees of freedom for the main effects:

$$
df_{ssn^*chr} = df_{ssn} * df_{chr} = (2-1)^*(4-1) = 3.
$$

This is an example of how what we have learned is carried over to the analysis of frequencies.

The improvement is  $\Delta G^2 = 28.59$  (compare Box 17.8) Sokal and Rohlf (1995) show how to make an adjustment for continuity. Typically this adjustment will be small unless observed values less than 5 are common. There is little point in making this adjustment for continuity unless our calculated  $G^2$ statistic has a p-value that is very close to the criterion  $\alpha$ .

Compute p-value for the  $G^2$ -statistic.

```
 MTB > cdf 28.5964;
 SUBC> chisquare 3.
  28.5964 1.0000
```
The p-value is computed for three degrees of freedom.  $df_{row} \cdot df_{col} = 1.3$ .

 $p < 0.001$ 

**8. Calculate randomized p-value ?** Not needed if error structure appropriate.

**9. Declare decision.**  $p < 0.001$  hence reject  $H_0$  and accept  $H_A$ 

 $H_o: p_{bR|early Sp} = p_{bR|late Sp} = p_{bR|early Su} = p_{bR|late Su}$ 

We accept the alternative hypothesis

 $H_{\lambda}$ : proportions are not equal.

Frequency of bright red beetles depends on season.  $(\Delta \vec{G}^2 = 28.596, \vec{df} = 3, p < 0.0001)$ 

Next we ask, what is the unit ?

The two columns are hard to justify as 'units.' Instead they are better viewed as binomial response (red / not red) in 4 seasons. Thus we have 671 units (beetles) scored as red or not. We rerun the analysis with binomial response variable.

### **1. Construct the model**

Response variable.  $p =$  proportion of red beetles in each season. Explanatory variables. Ssn = season (4 categories, 3 parameters)

 $p = e^{(\beta_{ref})} e^{(\beta_{Ssn})} + BinomialError$  This is the alternative model

e<sup>Bssn</sup> is the change in proportion of beetles in each of 3 seasons, compared to the first season.  $e^{B_{SSn}}$  stands for  $\overline{3}$  cross-product ratios.

This model has 1 factor (season).

If we drop the season term, the model becomes.

 $p = e^{(\beta_{ref})} + BinomialError$  This is the null model (no change in proportion)  $\beta_{\scriptscriptstyle\!}$ 

The difference between the null and alternative models is the improvement in fit.

#### **2. Execute.**

In this analysis, we can compute the residuals and the improvement in fit directly, The residuals are computed from fitted values  $\hat{f}$  for the second model (null model, no interaction term). These fitted values can be estimated from the marginal totals.

We will use information about the number of beetles collected in each season, and about the total number of each coloration, to estimate  $\hat{f}$  for each of the 4 binomial counts.

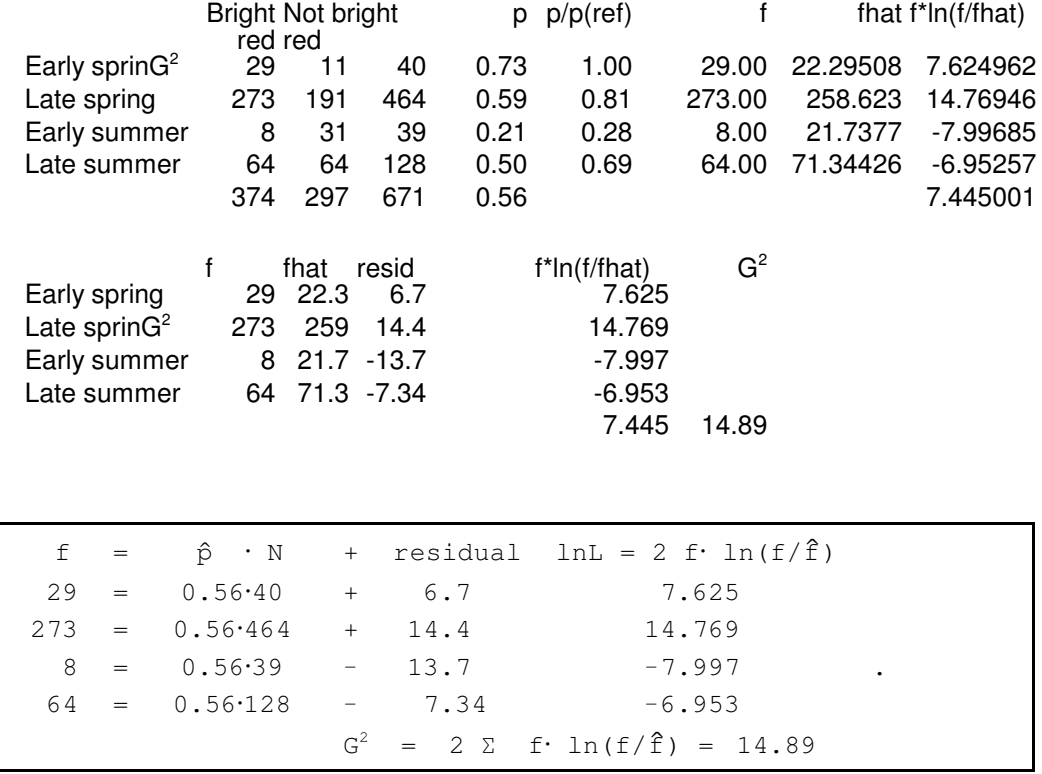

## **3. Evaluate model.**

Structural model contains no regression lines, so no need to check bowl/arch. For generalized linear model we check the homogeneity assumption at this point, to make sure the binomial error assumption is correct. In this analysis we have 4 residuals, not enough to undertake evaluation.

## **4. Population** As above.

- **5. Decide on mode of inference. Is hypothesis testing appropriate?** As above.
- 6.  $H_A / H_A$  pair for season term.

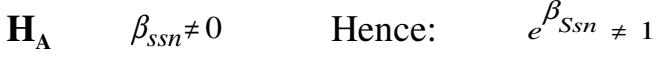

 $H$ <sup>o</sup>  $\beta_{Ssn} = 0$  **Hence:**  $e^{\beta_{Ssn}} = 1$ 

statistic =  $G^2$ probability distribution = chisquare  $\alpha = 5\%$ 

## **7.** Calculate improvement in fit  $(\Delta G^2)$  due to explanatory variables.

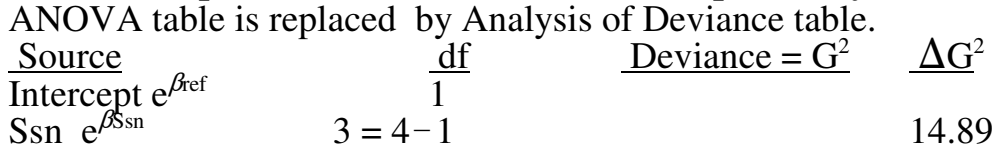

## **Calculate p-value from Chisquare distribution.**

Is this improvement  $\Delta G^2$  better than by chance ?

More than 99.99% of the  $G^2$ -statistics obtained by chance will be less than our observed  $G^2 = 14.89$ , The p-value reported for  $\Delta G^2 = 14.89$  is p < 0.0001 MTB> cdf 14.89; SUBC> chisquare 3. 14.89 0.9999

Note  $\Delta G^2$  is less than for the log-linear analysis

**8. Calculate randomized p-value ?** Too few df to evaluate assumptions. Assumptions assumed to be correct for binomial error..

# **9. Declare decision.**  $p < 0.0001$  hence reject  $H_0$  and accept  $H_A$  $H_{o}: e^{\beta S \sin n} = 1$

 $H_o: p_{bR$ learly  $s_p = p_{bR}$ llate  $s_p = p_{bR}$ learly  $s_u = p_{bR}$ llate Su We accept the alternative hypothesis

 $H_o$ :  $e^{\beta S \sin} \neq 1$  $H_{\alpha}$ : proportions are not equal. Frequency of bright red beetles depends on season.  $(\Delta G^2 = 14.89, df = 3, p < 0.0001)$ 

Next we evaluate the change in proportion in binomial data via odds ratios.

### **1. Construct the model**

Response variable.  $p/(1-p) = \text{odds}$  of red beetles in each season.<br>Explanatory variables. Ssn = season (4 categories, 3 parameters)  $\text{Ssn} = \text{season}$  (4 categories, 3 parameters)

$$
Odds = e^{\left(\beta_{ref}\right)} e^{\left(\beta_{Ssn}\right)} + Binomial Error
$$

This is the alternative model

e<sup>Bssn</sup> is the change in odds of encountering a red beetles in each of 3 seasons, compared to the first season.  $e^{B_{\text{SSn}}}$  stands for 3 cross-product ratios. This model has 1 factor (season).

If we drop the season term, the model becomes.

 $Odds = e^{\left(\beta_{ref}\right)} + BinomialError$  This is the null model  $\beta_{i}$ (no change in odds)

The difference between the null and alternative models is the improvement in fit.

**2. Execute.**

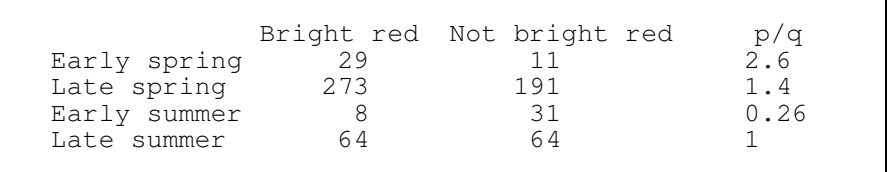

We use binomial error and logit link.

- **3. Use parameter estimates to calculate residuals, evaluate model.** As above.
- **4. Population** As above.
- **5. Decide on mode of inference. Is hypothesis testing appropriate?** As above.
- **6.**  $H_A / H_A$  pair for season term. As above
- **7.** Calculate improvement in fit  $(\Delta G^2)$  due to explanatory variables.  $\Delta G^2$  from Minitab output, put into Analysis of Deviance Table.

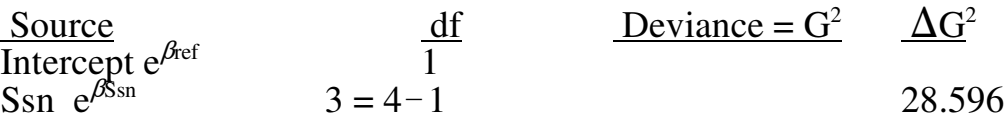

## **Calculate p-value from Chisquare distribution.**

Is this improvement  $\Delta G^2$  better than by chance ? The Minitab command to compute the p-value is

More than 99.99% of the  $G^2$ -statistics obtained by chance will be less than our observed  $G^2 = 28.596$ , The p-value reported for  $\Delta G^2 = 28.596$  is p < 0.0001

Note that  $\Delta G^2$  is the same for this analysis as for the log linear model.

MTB> cdf 14.89; SUBC> chisquare 3. 28.596 0.9999

## **8. Calculate randomized p-value ?** Not needed, error structure is appropriate.

**9. Declare decision.**  $p < 0.0001$  hence reject  $H_0$  and accept  $H_A$ 

## **10. Examine parameters of biological interest.**

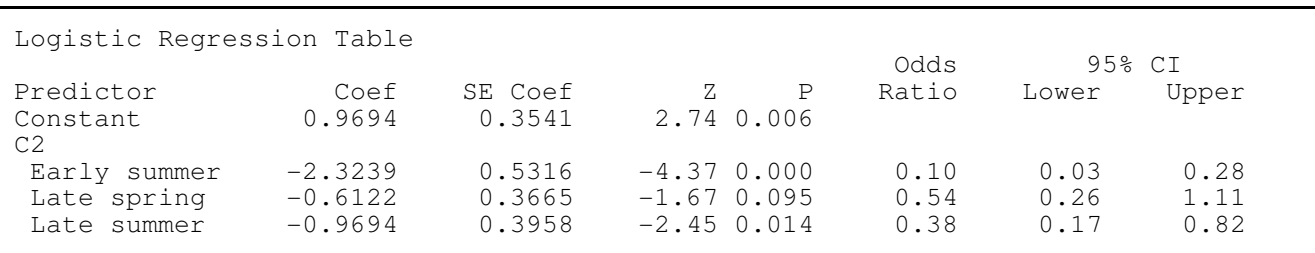

Odds in early spring are lower than early summer  $(OR = 0.10)$  or late summer ( $\overrightarrow{OR} = 0.38$ )

Odds in early spring does not differ from late spring  $OR = 0.54$ , (confidence limits include 1.00).